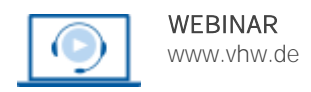

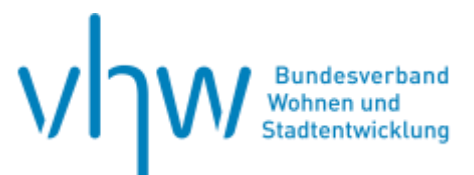

# Städtebau-, Bauordnungsrecht, Raumordnung **Innenbereich oder Außenbereich? − Schnittstellen der §§ 34 und 35 BauGB**

# **Dienstag, 5. November 2024 | online: 9:30 - 16:00 Uhr Webinar-Nr.: [WB244099](http://www.vhw.de/va/WB244099)**

#### **Gute Gründe für Ihre Teilnahme**

Die Genehmigungsfähigkeit eines Bauvorhabens hängt häufig von der Frage ab, ob das Baugrundstück dem Außenbereich oder dem Innenbereich zuzuordnen ist. Hierzu gibt es zwar gefestigte Grundsätze der Rechtsprechung, letztendlich kommt es jedoch immer auf die besonderen örtlichen Verhältnisse im Einzelfall an.

Anhand von Fällen aus der Praxis mit Lageplänen und Luftbildern erläutert Ihnen der Dozent die Rechtsprechungsgrundsätze und erklärt deren Anwendung auf die konkrete Situation.

Nutzen Sie die Gelegenheit zur Diskussion von Problemen mit dem erfahrenen Dozenten und den anwesenden Fachkollegen!

Gerne können Sie Ihre Fallschilderung bis zum14 Tage vor der Veranstaltung unter [fortbildung@vhw.de](http://fortbildung@vhw.de) einreichen. Wir leiten Ihre Schilderung an den Dozenten weiter und Ihr Praxisproblem wird im Webinar besprochen.

#### **Ihr Dozent**

#### **Dr. Nils Gronemeyer**

Fachanwalt für Verwaltungsrecht, Fachanwalt für Agrarrecht, seit 1994 Anwalt bei BRANDI Rechtsanwälte, überwiegend im Bau- und Planungsrecht tätig. Lehrauftrag für Umweltrecht an der FH Südwestfalen

#### **>>** [ALLE INFOS & ANMELDUNG](http://www.vhw.de/va/WB244099)

# **Termin**

Dienstag, 5. November 2024

Beginn: 09:30 Uhr Ende: 16:00 Uhr

# **Teilnahmegebühren**

325,- € für Mitglieder 395,- € für Nichtmitglieder

# **Dieses Webinar richtet sich an**

Leiter\*innen und Mitarbeiter\*innen der Bauplanungs-, Stadtentwicklungs-und Bauaufsichtsämter von Bezirksregierungen, Kreisen und Gemeinden, ferner Vertreter\*innen von Stadtplanungs-, Architektur- und Ingenieurbüros sowie von Rechtsanwaltskanzleien.

# **Programmablauf**

#### **A. Einleitung**

- I. Begriff des Außenbereichs
- II. Bedeutung der Abgrenzung zwischen Innen- und Außenbereich
	- 1. Rechtswirkung des Flächennutzungsplans<br>2. Gemeindliches Einvernehmen
		- 2. Gemeindliches Einvernehmen
	- 3. Bebauungsplan der Innenentwicklung / Einbeziehung von Außenbereichsflächen
	- 4. Erschließungsbeitragsrecht
	- 5. Naturschutzrecht
	- 6. Bauordnungsrecht

#### **B. Innenbereich oder Außenbereich**

- I. Überblick
- II. "Im Zusammenhang bebauter Ortsteil"
	- 1. Ortsteil
		- a. Vorhandene Bebauung
		- b. Gewisses Gewicht
		- c. Organische Siedlungsstruktur
		- d. Zum ständigen Aufenthalt von Menschen geeignet
		- e. Splittersiedlung
	- 2. Bebauungszusammenhang
		- a. Randbebauung das "letzte Haus"
		- b. Eindruck der Geschlossenheit
		- c. Tatsächlich vorhandene Bebauung
		- d. Bebauung zu Aufenthaltszwecken
		- e. Natürliche Geländehindernisse als Grenzen des Bebauungszusammenhangs
		- f. "Außenbereich im Innenbereich"

#### **C. Satzungen**

- I. Überblick
	- Innenbereichssatzungen
		- 1. Satzungsarten
			- a. Klarstellungssatzung
			- b. Entwicklungssatzung
			- c. Ergänzungssatzung
		- 2. Verfahren
- III. Außenbereichssatzung

>> [ALLE INFOS & ANMELDUNG](http://www.vhw.de/va/WB244099)

Technische Voraussetzungen für Ihre Teilnahme am Webinar

# **Rückfragen und Kontakt**

Bei allen technischen Fragen wenden Sie sich bitte an unsere Servicehotline Webinare:

T 030 390473-610

**[E kundenservice@vhw.de](mailto:kundenservice@vhw.de)**

#### **Zeitlicher Ablauf**

Beginn: 09:30 Uhr

11:15 bis 11:30 Uhr Kaffeepause 12:45 bis 13:30 Uhr Mittagessen 14:45 bis 15:00 Uhr Kaffeepause

Ende: 16:00 Uhr

### **Hinweise**

Über die Veranstaltung stellen wir Ihnen eine Teilnahmebescheinigung über 5,25 Vortragsstunden aus. Diese ist auch geeignet zur Vorlage bzw. Anerkennung nach § 15 FAO bei der jeweiligen Rechtsanwaltskammer.

Die Anerkennung der Veranstaltung als Pflichtfortbildung durch die Architektenkammer Nordrhein-Westfalen wird beantragt.

Info Pflichtfortbildungen: [www.vhw.de/fortbildung/pflichtfortbildungen](http://www.vhw.de/fortbildung/pflichtfortbildungen)

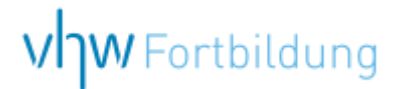

# **WEBINARE – Allgemeine Hinweise und weiterführende Informationen**

#### Technische Voraussetzungen für Ihre Teilnahme am Webinar

#### **Anwendungsdatei mit Installation**

Sie haben Cisco Webex Meeting bisher noch nicht genutzt? Dann werden Sie nach dem Anklicken des Zugangslinks aufgefordert, sich die Datei webex.exe herunterzuladen. Wir empfehlen das Herunterladen und die Installation der Anwendungsdatei, da Sie dann alle Interaktionsmöglichkeiten vollumfänglich nutzen können.

#### **Browserzugang ohne Installation**

Alternativ können Sie auch, ohne Installation, über Ihren Browser beitreten. Wir empfehlen eine aktuelle Version von Mozilla Firefox, Google Chrome, Microsoft Edge oder Safari für MacOS.

#### **Zugang mit Tablet oder Smartphone**

Mit der App von Webex für Android und iOS ist eine Teilnahme auch über ein Tablet oder Smartphone möglich.

Testen Sie Ihren Zugang im Vorfeld in unserem Testraum!

# [Link Test-Raum](https://vhw.webex.com/vhw/j.php?MTID=m0353e52c3046ebe34e4769839e61b5fc)

*Meeting Passwort: Fortbildung! Nur für Tablet/Smartphone: Meeting-Kennnummer (Zugriffscode): 2375 281 3625*

Für das Webinar benötigen Sie entweder einen Desktop-PC, einen Laptop oder ein anderes mobiles Endgerät (z. B. ein Tablet).

Eine Webkamera und/oder ein Mikrofon sind nicht zwingend erforderlich. Sie können Ihre Fragen auch im Chat schreiben. Oder Sie wählen sich über die Webinar-Telefonnummer ein. Dann können Sie per Telefon im Webinar sprechen. Die Telefonnummer steht im Einladungsschreiben.

# [Video-Leitfaden](https://www.vhw.de/bilderarchiv/Herzlich-willkommen-in-unseren-Webinaren.mp4)

#### Ablauf von vhw-Webinaren

Spätestens einen Tag vor dem Online-Veranstaltungstermin erhalten Sie eine E-Mail mit einem Anmeldelink. Bitte beachten Sie bei erstmaliger Teilnahme an einem vhw-Webinar auch den Eingang Ihres Spam-Ordners.

- Die Webinar-Unterlagen werden spätestens 1 Tag vor der Online-Veranstaltung als Download in unserer vhw-Cloud zur Verfügung gestellt. Den Zugang zur vhw-Cloud erhalten Sie in der E-Mail mit dem Anmeldelink.
- Wir zeichnen die Webinare zur internen Qualitätskontrolle und für die Teilnehmer zur Wiederholung von Inhalten sowie bei technischen Abruffehlern während des Webinars auf. Die Aufzeichnung steht Ihnen als Teilnehmer für die Dauer von 7 Werktagen ab dem Versand eines Links zum Abruf zur Verfügung. Die Aufzeichnung umfasst den Ton sowie als Bild die Präsentations- und sonstige Materialien, nicht aber das Webcam-Bild, den Chat-Verlauf und die Teilnehmerliste an sich. Bitte beachten Sie, dass jede Ihrer Wortmeldungen über das Mikrofon mit aufgezeichnet wird und bei Nennung Ihres Namens Ihnen zugeordnet werden kann. Wünschen Sie keine Aufzeichnung Ihrer Mitwirkung, bitten wir von Wortmeldungen Abstand zu nehmen und sich aktiv am Chat zu beteiligen. Wir löschen die Aufzeichnung des Webinars regelmäßig binnen 30 Tagen nach Abschluss des Webinars, es sei denn, die Daten werden zur Wahrnehmung von berechtigten Interessen des vhw e.V. darüber hinaus benötigt oder aber das Webinar wird bereits bei der Buchung als im Nachhinein buchbare Aufzeichnung bezeichnet.
- Innerhalb 1 Woche nach der Veranstaltung erhalten Sie per E-Mail einen Link auf unsere Cloud, auf der die Webinar-Unterlagen für einen Zeitraum von weiteren 8 Wochen als Download abrufbar sind.
- Im Nachgang des Webinars erhalten Sie per E-Mail außerdem ein Teilnahmezertifikat, welches die gehörten Zeitstunden vermerkt. Dieses kann als Fortbildungsnachweis bei Kammern und Berufsverbänden vorgelegt werden. Wir unterstützen Sie gerne bei der Klärung der Anerkennungsfähigkeit. Bitte beachten Sie, dass die einzelnen Kammern einen Vorlauf von bis zu 7 Wochen vor Veranstaltungstermin benötigen.

Info Pflichtfortbildungen: [www.vhw.de/fortbildung/pflichtfortbildungen](https://www.vhw.de/fortbildung/pflichtfortbildungen/)

# Rückfragen und Kontakt

Bei allen technischen Fragen wenden Sie sich bitte an unsere Servicehotline Webinare: Tel.: 030 390473-595, E-Mail[: webinare@vhw.de](mailto:webinare@vhw.de)